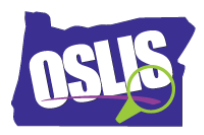

## **Answer Key**

## Building a Search String: Pt. 2 Nesting, Phrase Searching, & Truncation (Video)

Check your knowledge about this topic by answering these questions.

Some questions have more than one correct answer.

1. The three Boolean operators are:

10 points

- AND, BUT, NOT
- $V$  AND, OR, NOT
- AND, OR, BUT
- BUT, NOT, OR

2. What punctuation does nesting use to clarify relationships between search terms when using more

than one Boolean operator?

10 points

- $\checkmark$  Parentheses
- Brackets
- Question marks
- □ Hashtags
- 3. Phrase searching uses quotation marks around a phrase to do what?

10 points

- $\Box$  Show that the words inside the quotation marks are important
- $\Box$  Show that the words have the same meaning
- $\Box$  Show that the phrase is also your topic sentence
- $\checkmark$  Show only results that have the words kept together in that exact order

Oregon School Library Information System

Licensed under a Creative Commons Attribution-Noncommercial-ShareAlike 3.0 Unported License

4. Truncation uses a symbol at which part of a word?

10 points

- $\Box$  The beginning of a word stem
- $\checkmark$  The end of a word stem
- $\Box$  The middle of a word stem
- □ Anywhere in a word stem
- 5. Truncation allows you to search for what?

10 points

- □ Synonyms of a word
- □ Meanings of a word
- $\checkmark$  Different forms of a word
- $\Box$  The word in different languages
- 6. Be careful not to truncate a word too soon, or what could happen?

10 points

- $\checkmark$  You get irrelevant results
- □ You get too few results
- □ You do not get any results at all
- $\Box$  You get the most relevant results

7. What is the correct way to nest the synonyms -- car, automobile -- with a second keyword -- safety? 10 points

- □ car OR automobile AND safety
- $\checkmark$  (car OR automobile) AND safety
- □ (car OR safety) AND automobile
- □ (car AND automobile) AND safety

8. Wildcard searching helps you account for variations of a word, like different spellings or singular and plural. Check your search engine or database to see the symbol it uses in a wildcard search. Which symbols are commonly used as wildcards? 10 points

- $\checkmark$  Hashtag
- $\checkmark$  Number sign
- $\checkmark$  Exclamation point
- $\checkmark$  Question mark

9. Boolean operators and the search strategies of nesting, phrase searching, truncation, and wildcards help you refine your search by clarifying, broadening, or narrowing your search. Which strategy narrows your search?

10 points

- D Nesting
- $\checkmark$  Phrase searching
- **Truncation**
- □ Wildcards

10. Which strategies relate to the order a search engine or library database should consider your search

terms?

10 points

- $\checkmark$  Nesting
- $\checkmark$  Phrase searching
- $\Box$  Truncation
- □ Wildcards